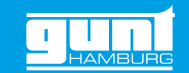

## TM 620.20 **System zur Datenerfassung**

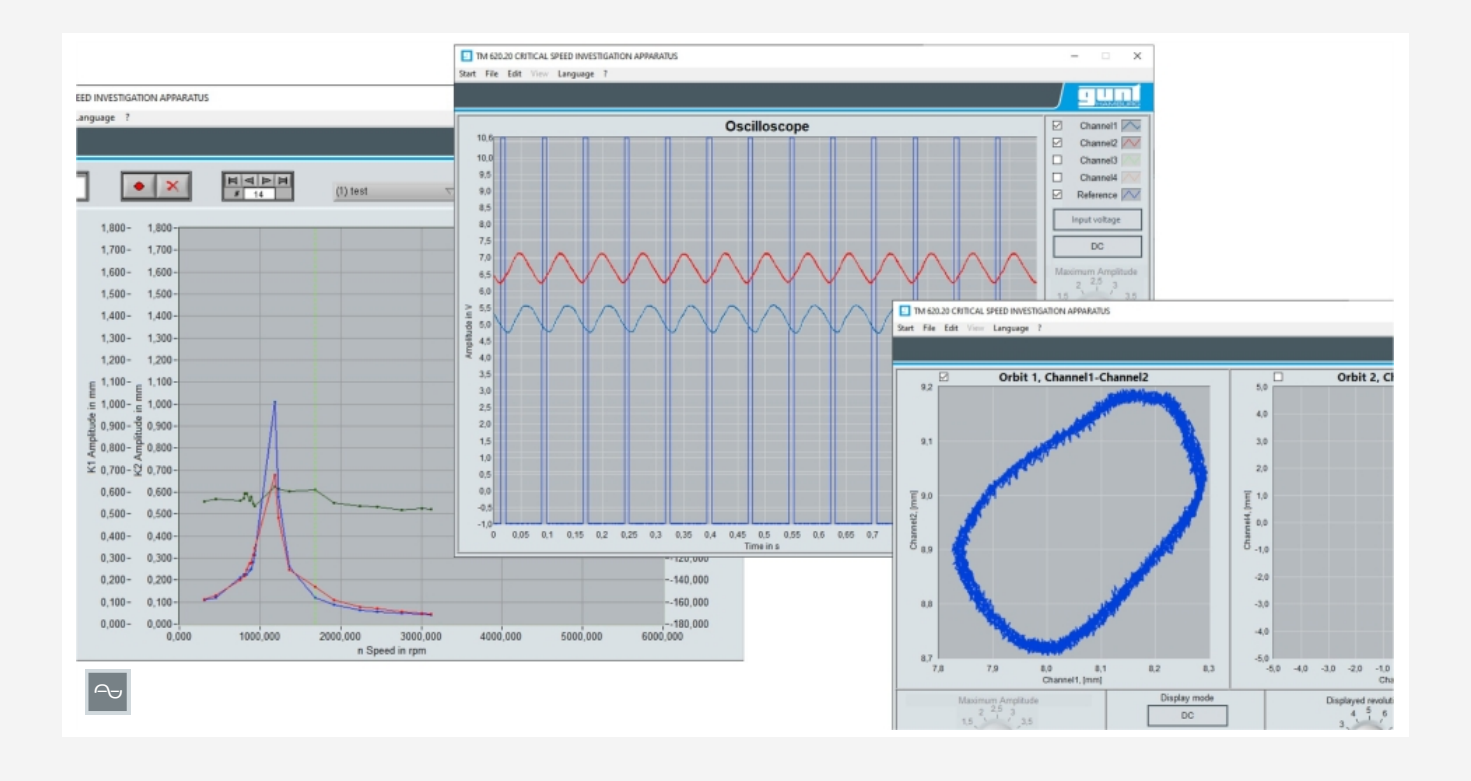

#### **Beschreibung**

- *•* **Messung und Darstellung von Wellenschwingungen in Abhängigkeit der Drehzahl**
- *•* **Darstellung eines digitalen Oszilloskops**
- *•* **für alle Versuche der Versuchsgeräte TM 620 und TM 625 geeignet**

Das System zur Datenerfassung TM 620.20 ermöglicht als Zubehör für die Versuchsgeräte TM 620 und TM 625 die Aufnahme und Auswertung von Schwingungen. Das System besteht aus zwei induktiven Wegaufnehmern, einem Messverstärker sowie einer Software zur Weiterverarbeitung und Darstellung der Messwerte.

Die beiden Wegaufnehmer messen berührungslos die Auslenkung der rotierenden Massescheiben auf der elastischen Welle von TM 620 oder TM 625. Die beiden Wegaufnehmer können in ihrer Position zueinander variiert werden. Bei einer Anordnung der Wegaufnehmer im rechten Winkel zueinander (90°-Versatz) in einer Messebene kann die Bewegung der Welle über einen gesamten Umlauf als sogenannter Orbit dargestellt werden.

Bei der Anordnung an zwei unterschiedlichen Massescheiben kann die Eigenform der schwingenden Welle gemessen werden. Ihr analoges Signal wird im Messverstärker digitalisiert und über USB an einen PC weitergeleitet. Die mitgelieferte GUNT-Software ermöglicht wahlweise die Darstellung als zeitlichen Verlauf der Signale im Oszilloskop oder die Darstellung der Amplituden in Abhängigkeit von der Drehzahl.

Die Stromversorgung der Wegaufnehmer erfolgt über den Messverstärker. Alle notwendigen Kabelverbindungen werden mitgeliefert. Die Versuche werden im didaktischen Begleitmaterial von TM 620 bzw. TM 625 erläutert.

#### **Lerninhalte / Übungen**

- *•* zusammen mit dem Versuchsgerät TM 620 oder TM 625 können folgende Lerninhalte abgedeckt werden:
	- *·* Untersuchung und Darstellung der Schwingungsamplitude einer rotierenden Welle
	- *·* Aufnahme des zeitlichen Verlaufs der Signale
	- *·* Untersuchung der Abhängigkeit der Amplitude von der Drehzahl und Ort
	- *·* Darstellung des Orbits

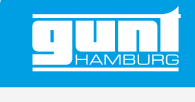

# TM 620.20

**System zur Datenerfassung**

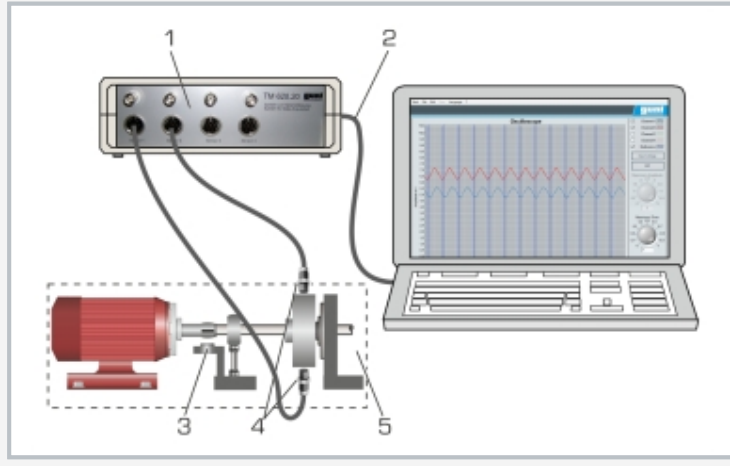

1 Messverstärker und A/D-Wandler, 2 USB-Ausgang zum PC, 3 Drehzahlaufnehmer, 4 induktive Wegaufnehmer, 5 Versuchsgerät TM 620

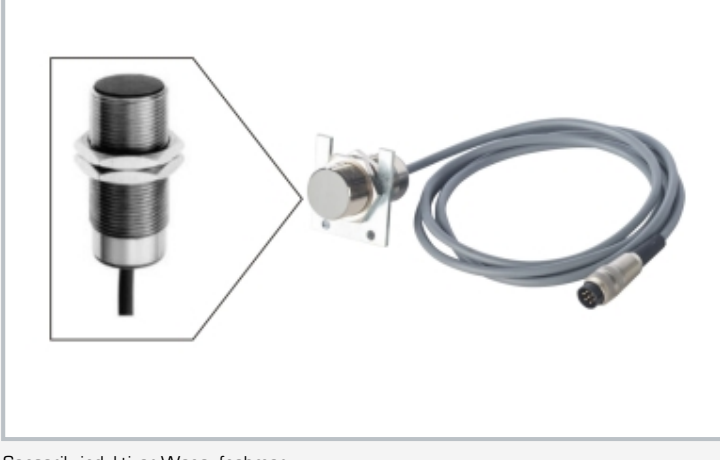

Sensorik: induktiver Wegaufnehmer

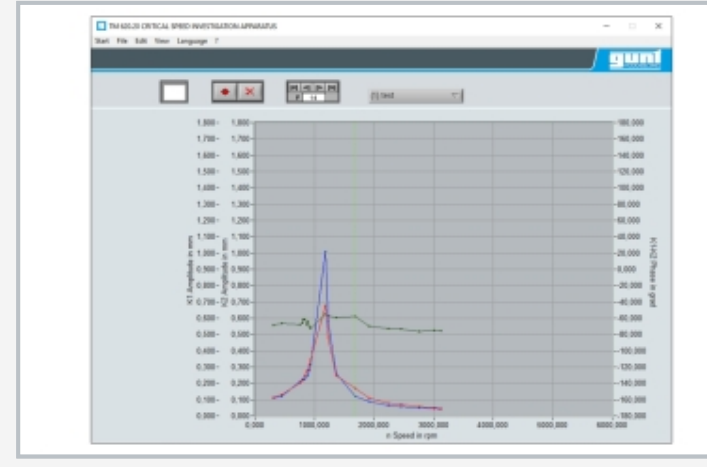

Screenshot der Software: Darstellung der Amplitude in Abhängigkeit der Drehzahl

### **Spezifikation**

- [1] Datenerfassung und Auswertung der Wellenschwingungen für TM 620 und TM 625
- [2] 2 induktive, berührungslose Wegaufnehmer
- [3] Messverstärker und A/D-Wandler zur Signalaufbereitung
- [4] GUNT-Software zur Datenerfassung über USB unter Windows 10

#### **Technische Daten**

2 Wegaufnehmer

- *•* Messprinzip: induktiv, berührungslos
- *•* Ausgangssignal: analog 1…9V
- *•* Messdistanz: 5…10mm
- *•* Messgeschwindigkeit: <1,5mm/ms

Messverstärker

- *•* 4 Eingangskanäle
- *•* 4 analoge Ausgangskanäle über BNC
- *•* A/D-Wandler
- *•* Ausgangssignal über USB

230V, 50Hz, 1 Phase 230V, 60Hz, 1 Phase; 120V, 60Hz, 1 Phase UL/CSA optional LxBxH: 230x200x80mm Gewicht: ca. 2kg

### **Für den Betrieb erforderlich**

PC mit Windows

## **Lieferumfang**

- 1 GUNT-Software + USB-Kabel<br>2 Wegaufnehmer
- 2 Wegaufnehmer<br>1 Messverstärker
- 1 Messverstärker<br>1 Satz Kabel
- 1 Satz Kabel<br>1 Anleitung
- **Anleitung**

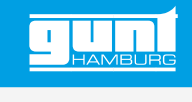

## TM 620.20 **System zur Datenerfassung**

Erforderliches Zubehör

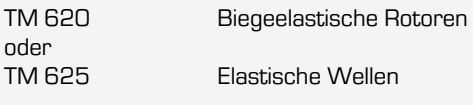